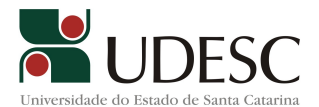

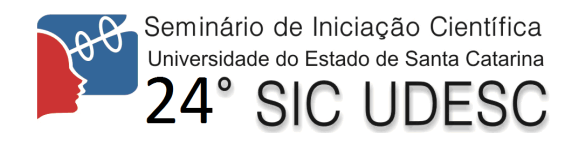

## **Recuperação de tomadas de vídeo usando realimentação de relevância e OPF Bilevel**

André Tavares da Silva<sup>[1](#page-0-0)</sup>, Brunno Manduca do Prado<sup>[2](#page-0-1)</sup>, Alexandre Gonçalves Silva<sup>[3](#page-0-2)</sup>

Palavras-chave: Busca, Vídeo, CBVR

Através do recuperador de tomadas de vídeo a ideia principal é que dada uma imagem de um ou algum objeto, o sistema proposto irá realizar a busca em diversos vídeos e após essa busca, será retornado o(s) trecho(s) onde o objeto o qual foi selecionado foi selecionado, desta forma, depois da seleção de trechos de imagens onde o objeto se encontra, também poderá realizar gravação de anotações em trechos específicos e também ao final poderá realizar um gráfico analisando através do nível de cores e semelhança nas imagens selecionadas para perceber a semelhança nos trechos analisados.

Durante o período do mês de agosto foi realizada a parte de estudos sobre programação orientada a objetos e Fundamentação Teórica pelo bolsista. Após, foi realizada uma análise de código já existente, buscando o entendimento do que cada parte realizava dentro do descritor, para futuramente realizar futuras modificações no mesmo. Foi realizado também testes de comparação entre imagens. Foi realizado, durante o primeiro semestre, um estudo sobre o Uso do Qt Designer para aprender a montar e desenvolver a parte de interface gráfica para o projeto.

No segundo semestre foram realizadas alterações em implementação já existente para codificação de técnicas para extração de tomadas e integração com OPF Bilevel. A integração com técnicas de combinação de descritores não foi realizada por falta de tempo, sendo priorizada a busca de vídeos para testes funcionais do software de busca de tomadas de vídeo.

<span id="page-0-0"></span><sup>1</sup> Orientador, Professor do Departamento de Ciência da Computação – DCC – andre.silva@udesc.br.

<span id="page-0-1"></span><sup>2</sup> Acadêmico(a) do Curso de Ciência da Computação – CCT-UDESC, bolsista de iniciação científica PROBIC/UDESC.

<span id="page-0-2"></span><sup>3</sup> Professor Participante do Departamento de Ciência da Computação – DCC.